# *New York City College of Technology*

# DEPARTMENT OF MECHANICAL ENGINEERING **TECHNOLOGY**

# MECH-2430 THERMODYNAMICS

## Summer 2023

# LAB #2: Analysis of Heat Transfer

Anil Persaud

Alastair Rozario

Jephthey Pierre-Louis

Sammuel Sexton

6/26/2023 PROFESSOR AKM RAHMAN

## **Objective**

The objective of this lab is to familiarize students with commercially available HVAC software and equip them with the skills to accurately determine the required loads for different HVAC systems in a building. By the end of the lab, we will be able to Understand the capabilities and features of commercially available HVAC software. Analyze relevant data about a building, including its location, floor plans, insulation details, occupancy rates, and internal heat sources. Perform load calculations using the HVAC software, taking into account factors such as climate, building size and orientation, insulation, occupancy, and internal heat gains. Select suitable HVAC systems based on the calculated loads, considering factors like equipment efficiency, capacity, air distribution, and ventilation requirements. Choose specific HVAC equipment, such as boilers, chillers, air handlers, and ventilation units, by evaluating various options using the software. Analyze and optimize the HVAC system design using simulation tools provided by the software, aiming for optimal performance and energy efficiency. Generate comprehensive reports summarizing the load calculations, system design, equipment selection, and other relevant information. By achieving these objectives, we will help develop practical skills in utilizing HVAC software to accurately determine the required loads for various HVAC systems in a building. They will also gain an understanding of system selection, equipment sizing, and design optimization, which are crucial aspects of HVAC engineering and design.

### **Procedure**

- 1. **Introduction to the Lab**: Start the lab session by providing an overview of the objectives and the importance of calculating HVAC loads in residential apartment buildings. Explain how the use of commercial software, specifically Chvac, can aid in accurately determining these loads.
- 2. **Familiarize with Chvac Software**: Introduce students to Chvac software and its features and provide instructions on how to access and install the software.
- 3. **General Information Collection**: Collect and provide general information about the residential apartment project. This information is typically required at the beginning of load calculation processes and is presented in Figure 6, 7, 8, and 9. The information may include:

a. *Location Details:* Students should gather information about the building's location, such as the city, state, and local weather conditions. This data is essential for accurate load calculations, as climate variations influence heating and cooling requirements.

b. *Floor Plans*: Ask students to obtain the floor plans of the residential apartment building. These plans should include the dimensions and layouts of each unit, including

rooms, corridors, and common areas. It will help in assessing the size and configuration of the spaces.

c. *Insulation Details***:** Gather information about the insulation materials and R-values used in the building's walls, roof, and windows. This information influences the thermal performance of the building envelope.

d. *Occupancy Rates*: Determine the estimated occupancy rates for each residential unit. Occupancy rates impact the internal heat gains generated by occupants and their activities.

e. *Internal Heat Sources***:** Students need to identify and quantify internal heat sources within each residential unit, such as lighting, appliances, and electronics. This data is crucial for accurate load calculations.

- 4. *Inputting General Information into Chvac*: Input the collected general information into Chvac software. Demonstrate the software's interface and fields where the data should be entered. Emphasize the importance of accuracy in data input for reliable load calculations.
- 5. *Verification and Load Calculation*: Verify the inputted information in Chvac software, ensuring all data is correctly entered. Guide them through the process of performing load calculations using the software. Explain the parameters and calculations involved in determining the heating and cooling loads for the residential apartment.
- 6. *Analysis of Load Calculation Results*: Once the load calculations are complete, students should analyze and interpret the results obtained from Chvac. Discuss the significance of the calculated loads in terms of system selection, equipment sizing, and overall HVAC design.
- 7. *Reporting*: Generate comprehensive reports summarizing the load calculations, system design, and equipment selection using Chvac's reporting features. Emphasize the importance of clear and organized reports for effective communication with stakeholders.
- 8. *Discussion and Conclusion*: Conclude the lab session with a discussion on the importance of accurate load calculations in HVAC design and the benefits of using commercial software like Chvac. Encourage students to reflect on the skills they have acquired and how they can apply them in real-world HVAC projects.

### **SUMMARY**

In this lab, we were introduced to the use of commercially available HVAC software, specifically Chvac, to accurately determine the required loads for different HVAC systems in a residential apartment building. The objectives of the lab are to understand the capabilities of HVAC software, analyze relevant data about the building, perform load calculations, select suitable HVAC systems and equipment, optimize system design, and generate comprehensive reports summarizing the findings.We learned how to input the collected information into Chvac and verify its accuracy. They are guided through the process of performing load calculations using the software, taking into account various factors such as climate, building size and orientation, insulation, occupancy, and internal heat gains. The results of the load calculations are then analyzed to inform system selection, equipment sizing, and HVAC design.The lab concludes with us generating comprehensive reports summarizing the load calculations, system design, equipment selection, and other relevant information using Chvac's reporting features. The importance of clear and organized reports for effective communication with stakeholders is emphasized. Finally, a discussion on the significance of accurate load calculations in HVAC design and the skills acquired through the lab is held, encouraging us to reflect on their application in real-world HVAC projects.

### *Chipotle CHVAC Load Calculation HVAC Load Analysis*

for

Moe Lester 331 Rockaway Turnpike, Lawrence, NY 1155 Lawrence, NY 11559

Prepared By:

Rozario A, Persaud A, Pierre Louis J. Chipotle

Monday, June 26, 2023

#### **Chvac - Full Commercial HVAC Loads Calculation Program Elite Software Development, Inc.**<br> **Elite Software Development Elite Software Development Elite Software Development** Elite Software Development **Chipotle CHVAC Load Calculation Chipotle CHVAC Load Calculation** For Demonstration Use Only 2700 Arrington Road, College Station, TX <sup>77845</sup> Page 2

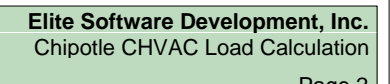

### *Building Envelope Report*

 $\overline{a}$ 

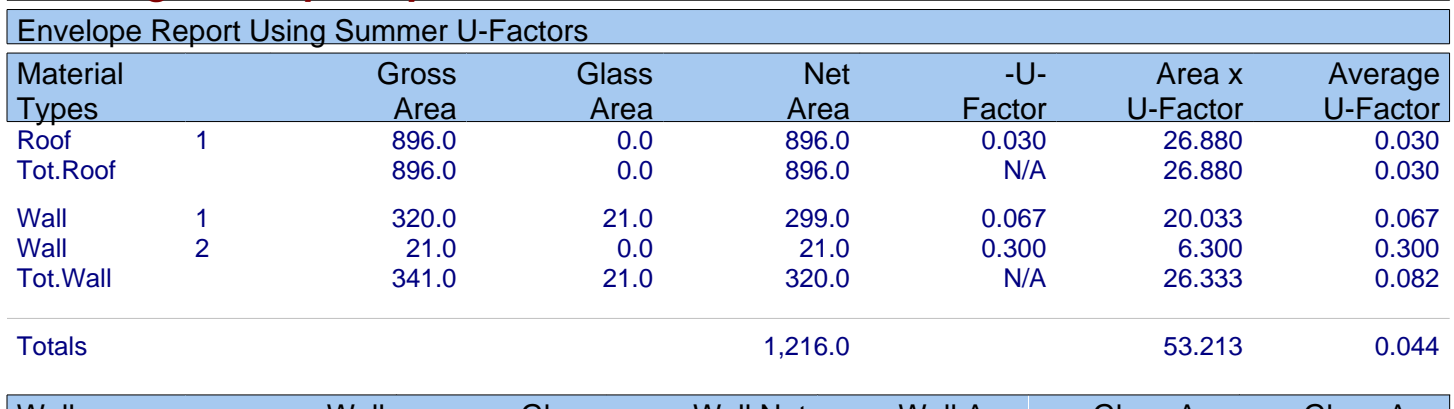

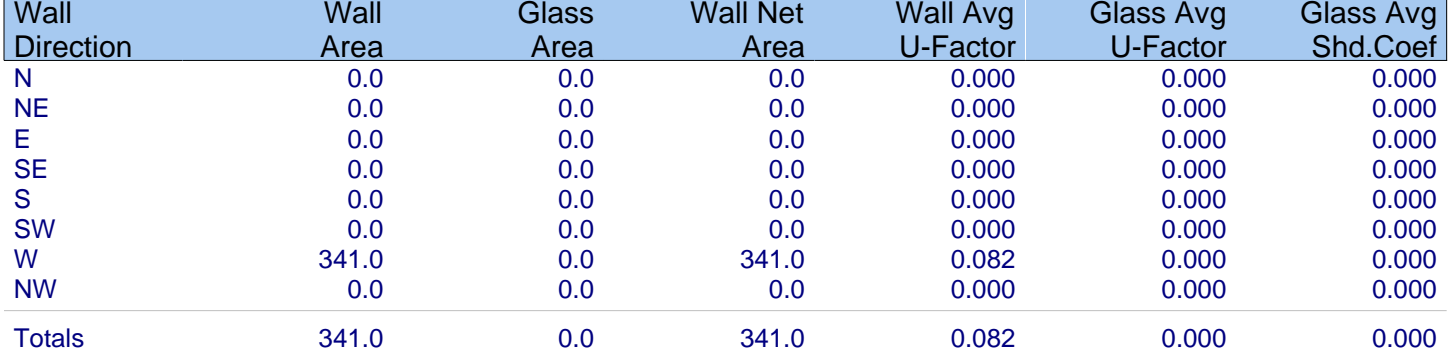

#### **Chvac - Full Commercial HVAC Loads Calculation Program Elite Software Development, Inc.**<br> **Elite Software Development Elite Software Development Elite Software Development** Elite Software Development **Chipotle CHVAC Load Calculation Chipotle CHVAC Load Calculation** For Demonstration Use Only 2700 Arrington Road, College Station, TX <sup>77845</sup> Page 3

### *Building Summary Loads*

Building peaks in August at 5pm.

 $\overline{a}$ 

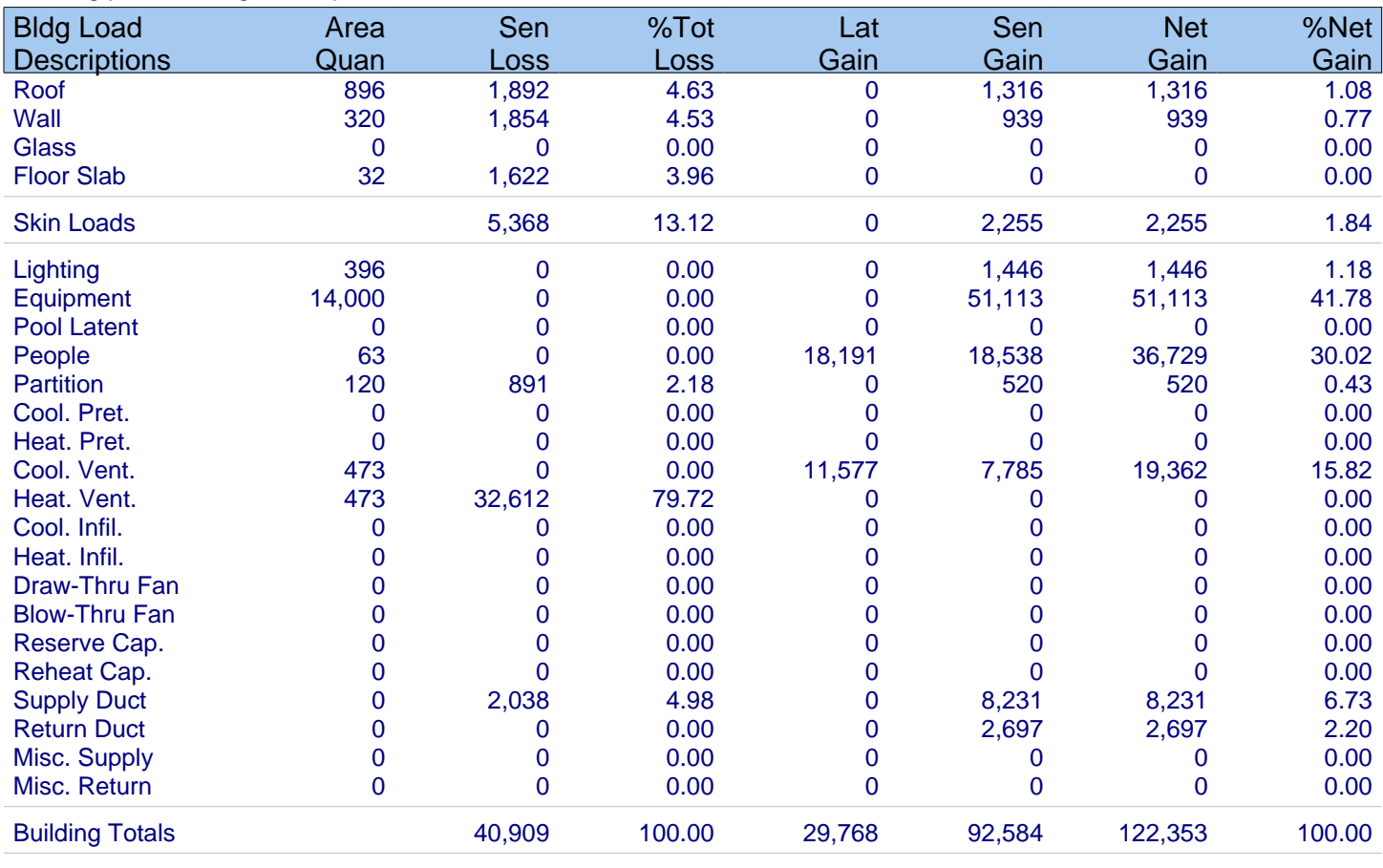

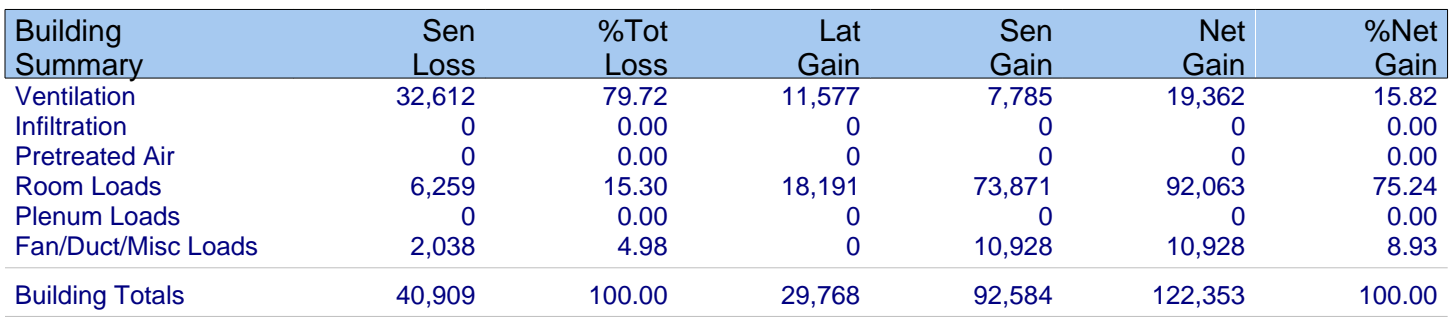

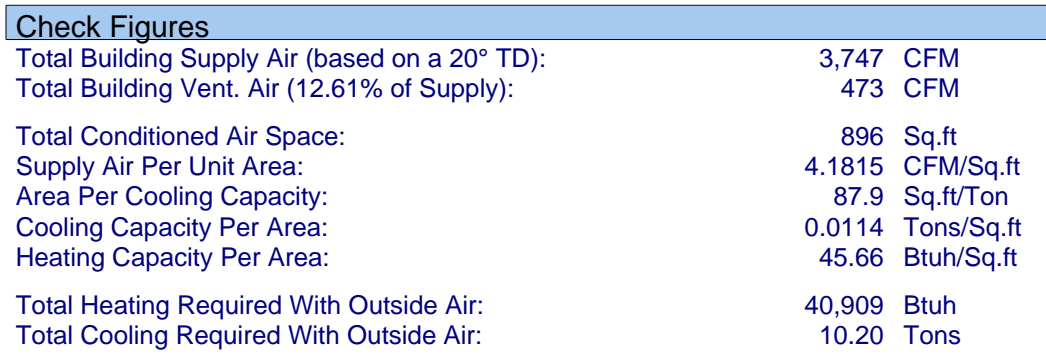

**Chvac - Full Commercial HVAC Loads Calculation Program Elite Software Development, Inc.**<br>
Elite Software Development **Chipote CHVAC Load Calculation** For Demonstration Use Only 2700 Arrington Road, College Station, TX <sup>77845</sup> Page 4

 $\overline{a}$ 

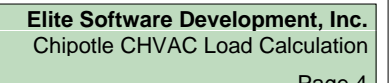

### *Air Handler #1 - AHU-1 - Summary Loads*

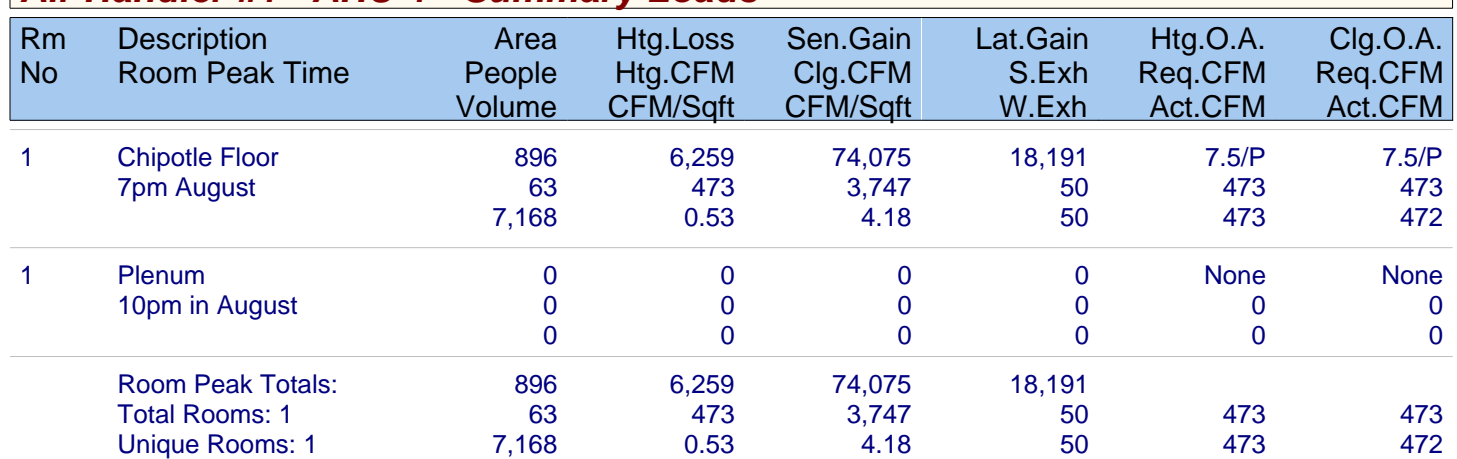

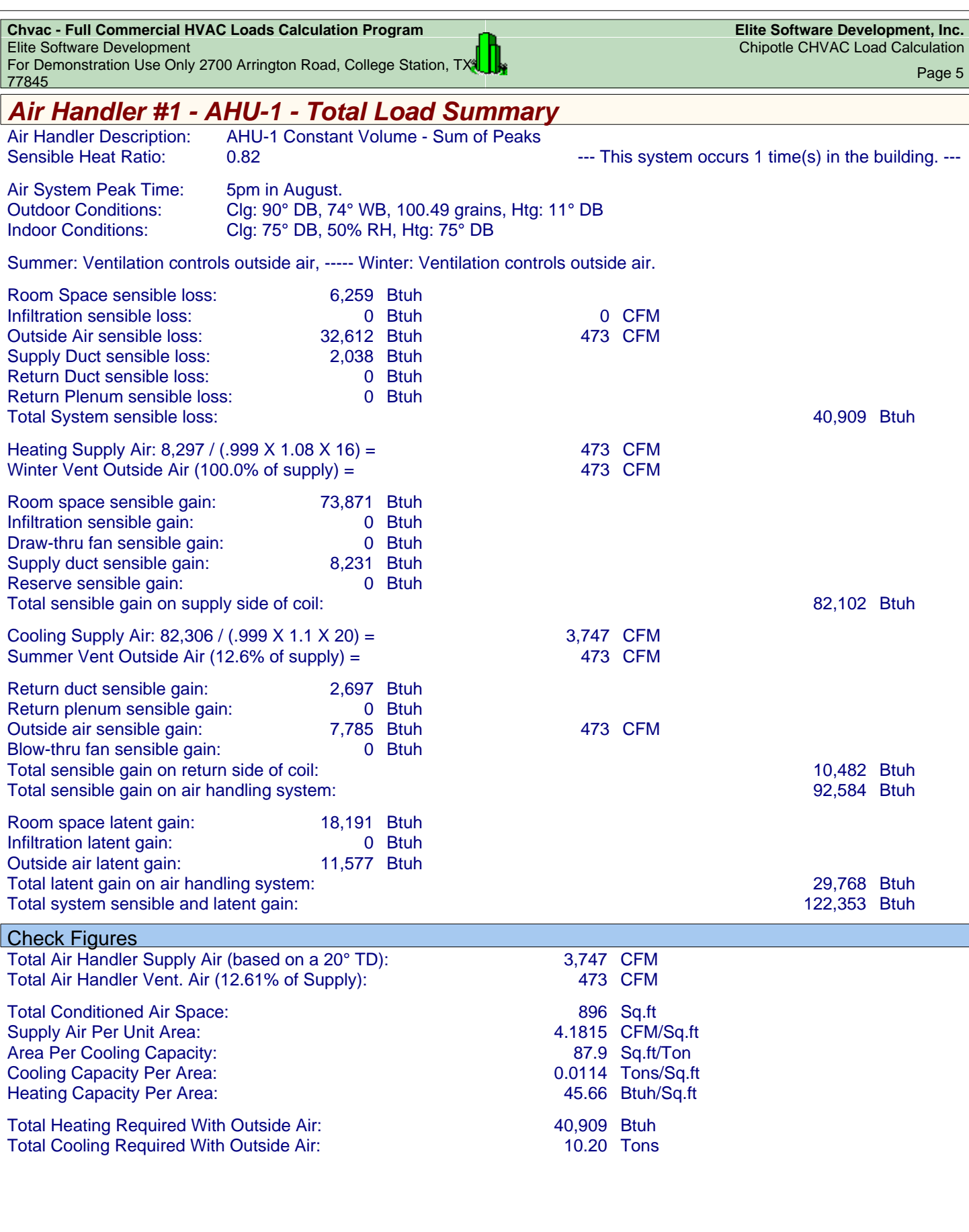

**Chvac - Full Commercial HVAC Loads Calculation Program Elite Software Development, Inc.**<br> **Elite Software Development** Chipotle CHVAC Load Calculation Elite Software Development **Chipotle CHVAC Load Calculation Chipotle CHVAC Load Calculation** For Demonstration Use Only 2700 Arrington Road, College Station, TX<mark>U H</mark><br>77845 Page 6

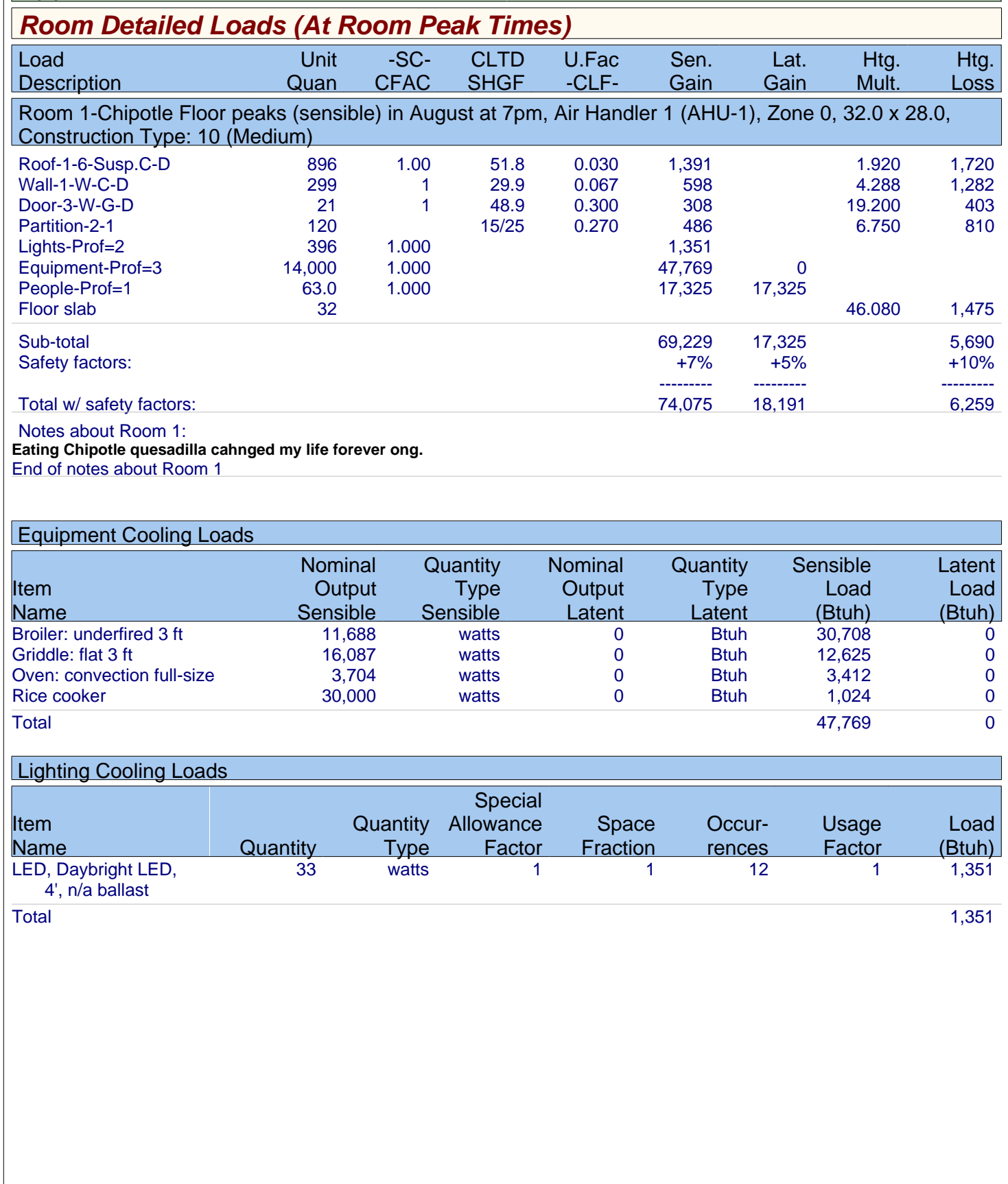

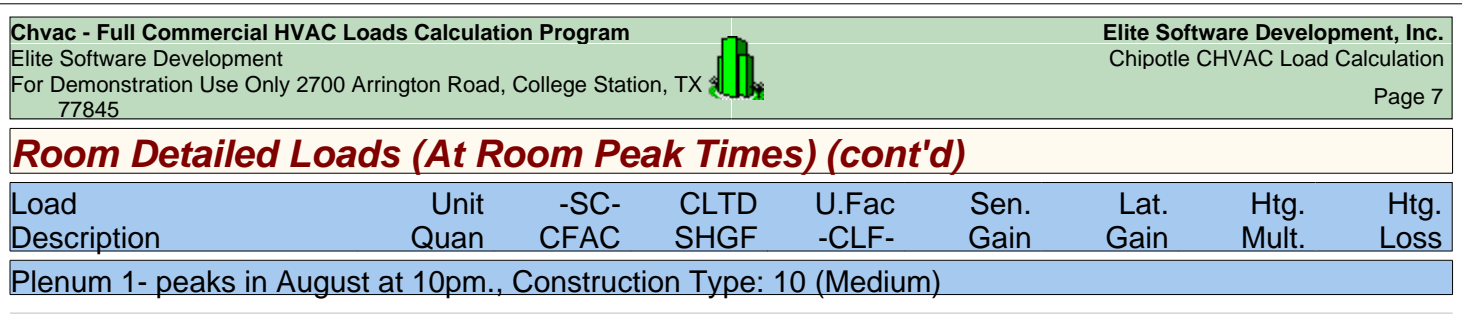

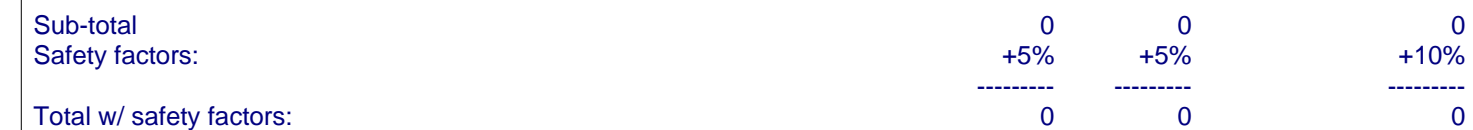

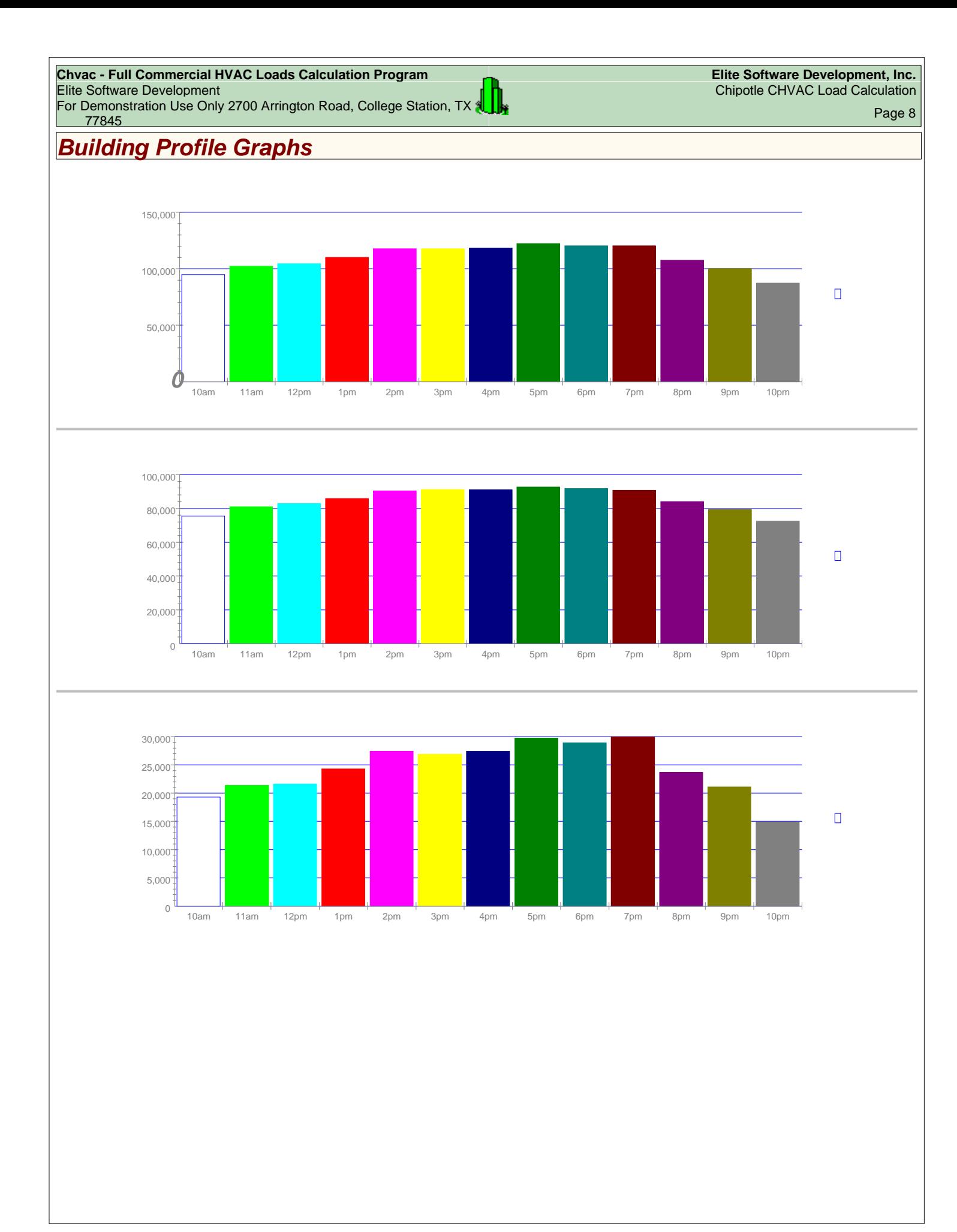

**Chvac - Full Commercial HVAC Loads Calculation Program Elite Software Development, Inc.** Elite Software Development **Chipotle CHVAC Load Calculation Chipotle CHVAC Load Calculation** For Demonstration Use Only 2700 Arrington Road, College Station, TX <sup>77845</sup> Page 9

L

### *Air System #1 (AHU-1) Psychrometric Analysis*

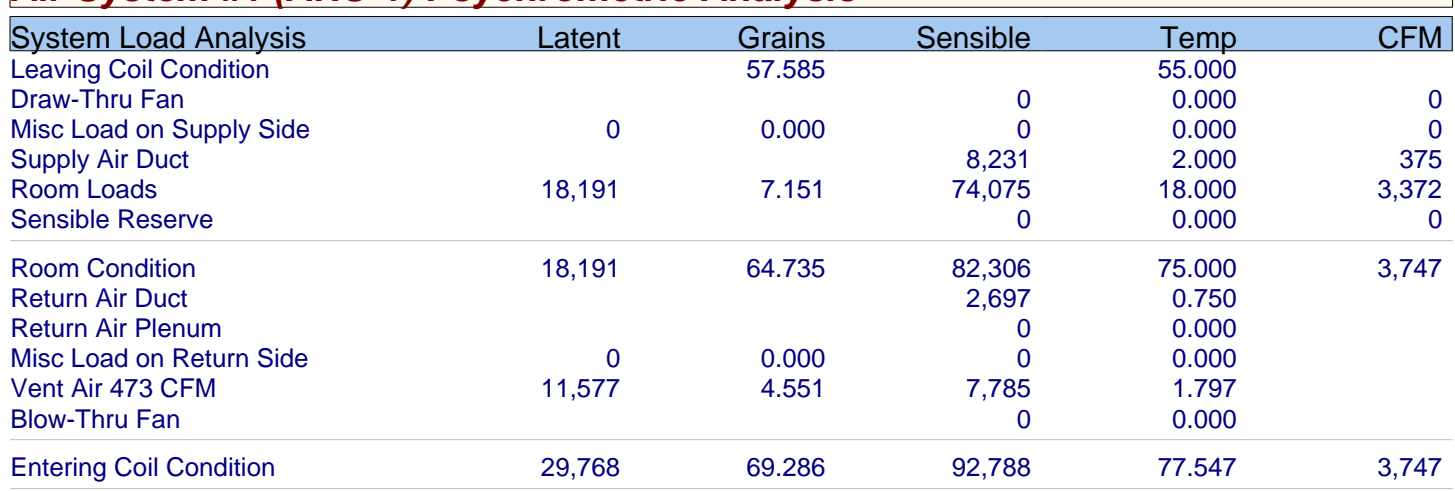

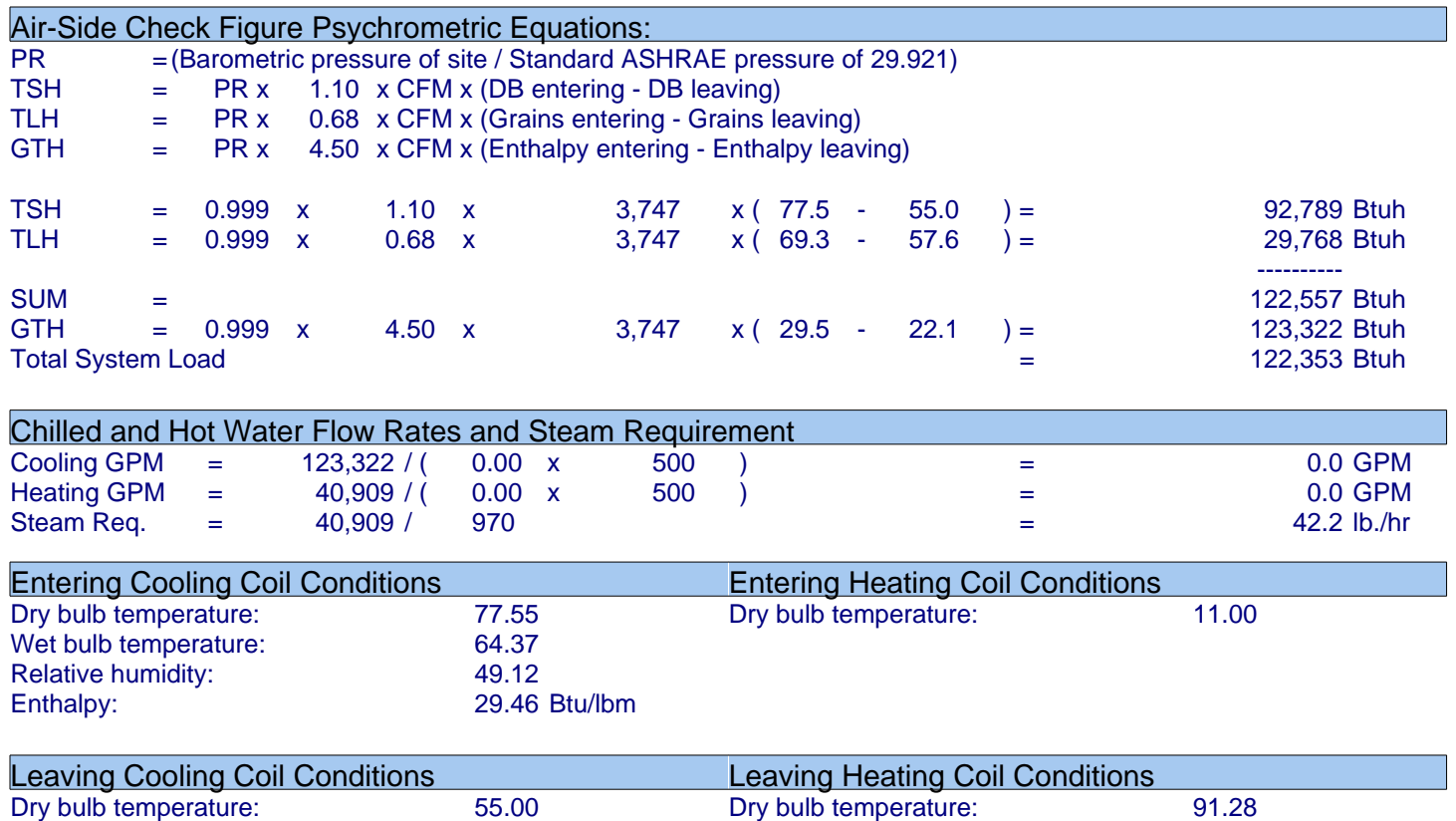

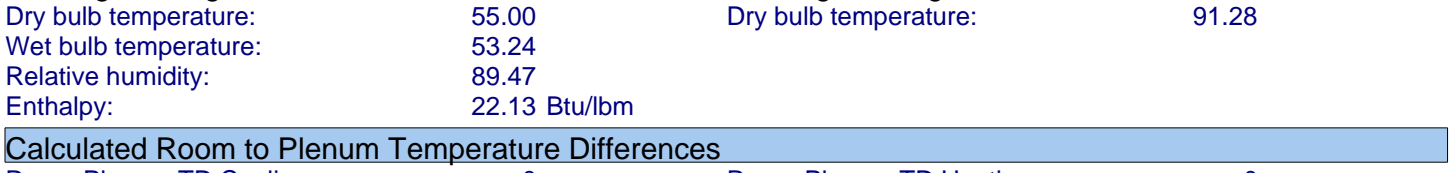

Room-Plenum TD Cooling: 0 Room-Plenum TD Heating: 0

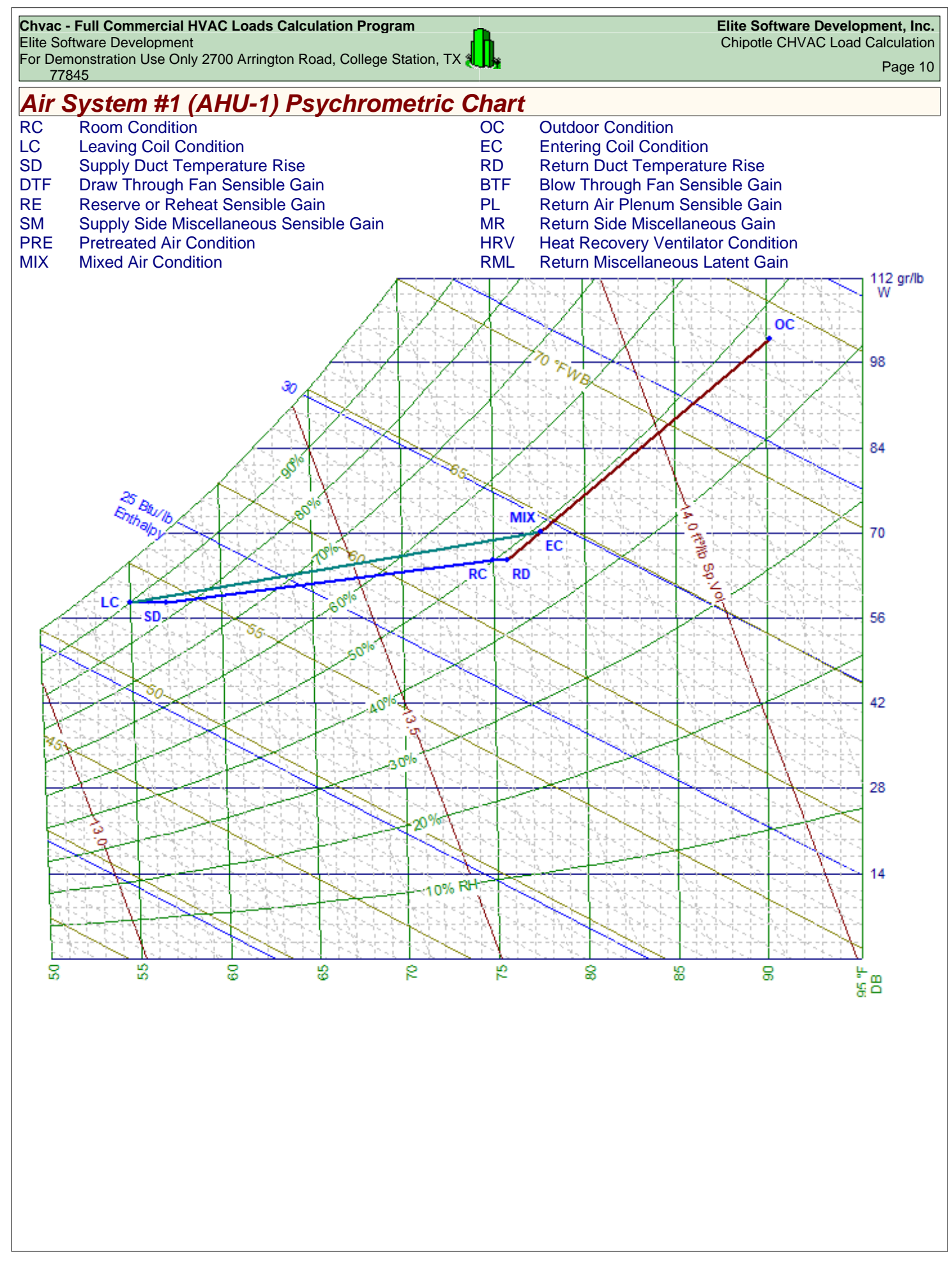

**Chvac - Full Commercial HVAC Loads Calculation Program Elite Software Development, Inc.** Elite Software Development **Chipotle CHVAC Load Calculation Chipotle CHVAC Load Calculation** For Demonstration Use Only 2700 Arrington Road, College Station, TX <sup>77845</sup> Page 11

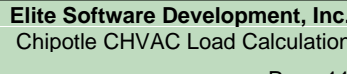

### *Load Preview*

L

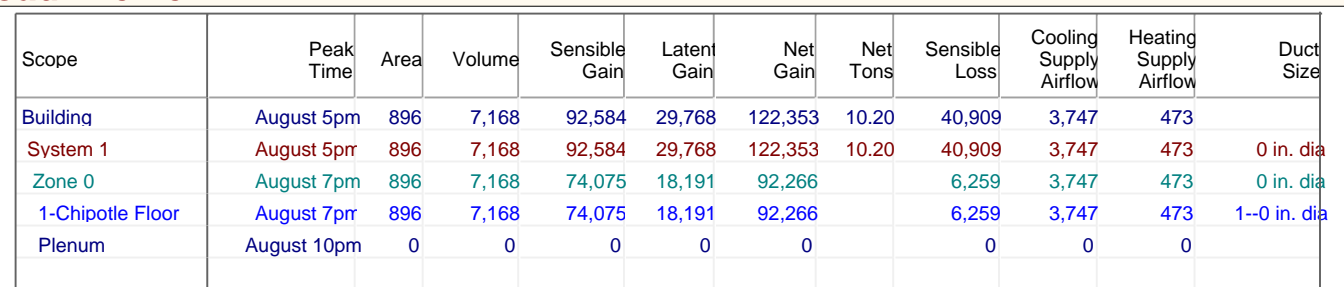

**Chvac - Full Commercial HVAC Loads Calculation Program Elite Software Development, Inc.** Elite Software Development **Chipotle CHVAC Load Calculation Chipotle CHVAC Load Calculation** For Demonstration Use Only 2700 Arrington Road, College Station, TX و المسابق المسابق المسابق المسابق المسابق <br>21 - 17845 - 17845 - 1792 - 1792 - 1793 - 1794 - 1795 - 1796 - 1797 - 1798 - 1899 - 1998 - 1999 - 1999 - 1999<br>

### *Building Pie Charts*

L

Building peaks in August at 5pm.

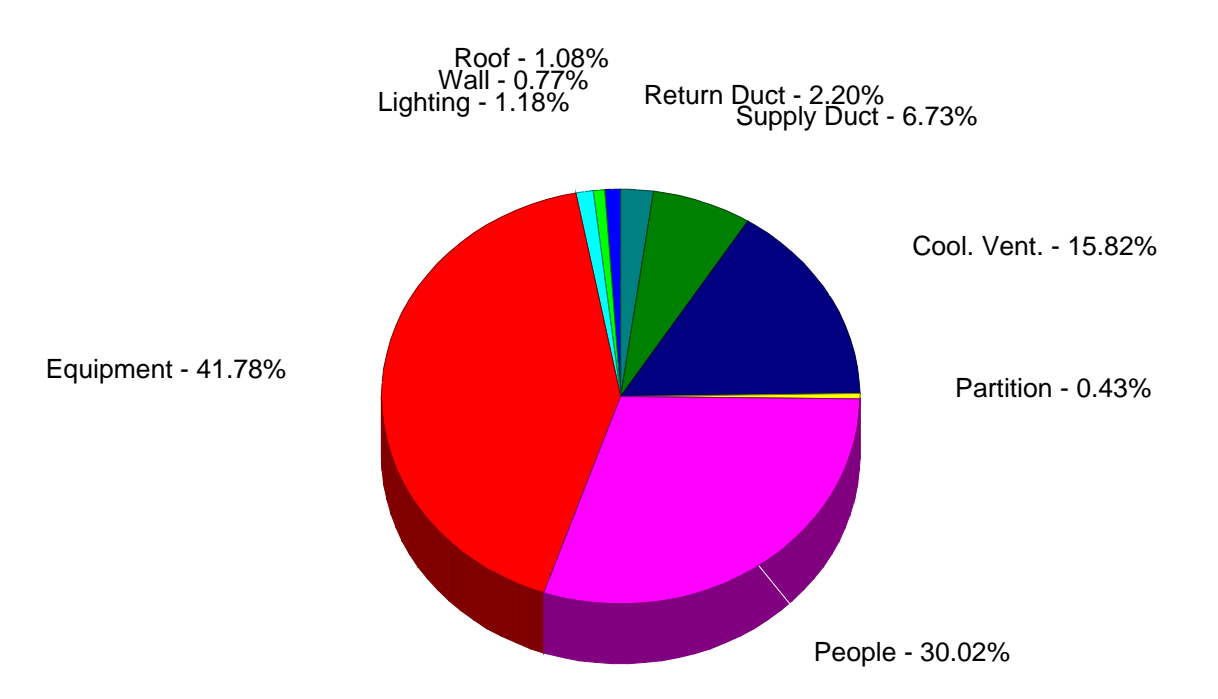

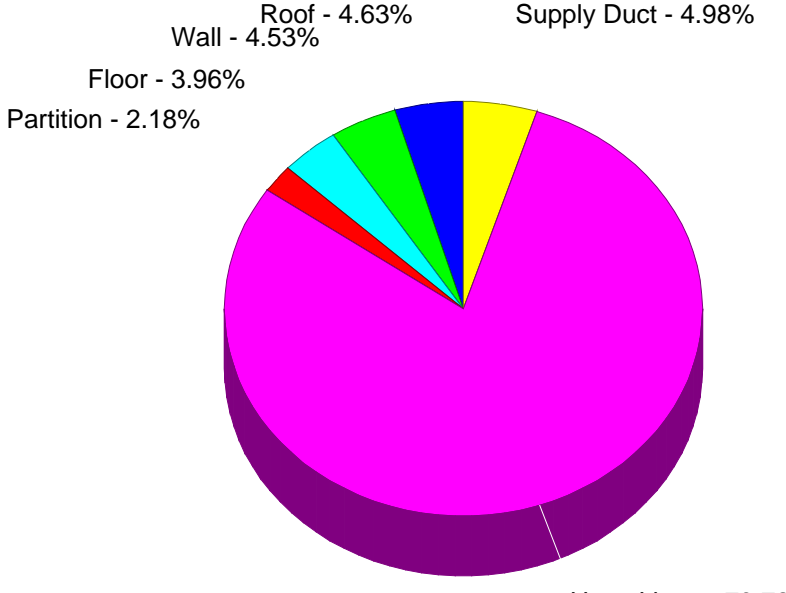

Heat. Vent. - 79.72%